### РОСЖЕЛДОР

Федеральное государственное бюджетное образовательное учреждение высшего образования «Ростовский государственный университет путей сообщения» (ФГБОУ ВО РГУПС) Тамбовский техникум железнодорожного транспорта (ТаТЖТ-филиал РГУПС)

ДОКУМЕНТ ПОДПИСАН ЭЛЕКТРОННОЙ ПОДПИСЬЮ

Сертификат: 00BF6C3525D3D0D12CE16A4E075A11CEB4 Бладелец: Тарасова Ольга Ивановна<br>Действителен: с 08.07.2022 до 01.10.2023

**УТВЕРЖДЕНА** Заместитель директора поУВР О.И. Тарасова 2022года

# РАБОЧАЯ ПРОГРАММА ДИСЦИПЛИНЫ

# ОП.03 ОБЩИЙ КУРС ЖЕЛЕЗНЫХ ДОРОГ

для специальности

27.02.03 Автоматика и телемеханика на транспорте (железнодорожном транспорте)

> Тамбов 2022

Рабочая программа учебной дисциплины разработана на основе Федерального государственного образовательного стандарта (далее - ФГОС) по специальности среднего профессионального образования (далее - СПО) 23.02.06 Техническая эксплуатация подвижного состава железных дорог

Организация разработчик: Тамбовский техникум железнодорожного транспорта (ТаТЖТ-филиал РГУПС)

Разработчик: Костикова И.Н. - преподаватель высшей категории

Рецензенты: Шлыков Д.В. - директор Тамбовского ВРЗ филиала АО «ВРМ»

Хрисанов А.Б. - преподаватель высшей категории

Рекомендована цикловой комиссией специальности 27.02.03 Автоматика и

телемеханика на транспорте (железнодорожном транспорте)

Протокол№  $\frac{G}{\sqrt{2}}$ от 11 05. 2021<br>Председатель цикловой комиссии  $\frac{f}{f}$  (200 А.Б.Хрисанов

### **РЕЦЕНЗИЯ**

# на комплект оценочных средств по дисциплине Общий курс железных дорог разработанная преподавателем Костиковой И.Н. по специальности 27.02.03 « Автоматика и телемеханика на транспорте (на железнодорожном транспорте)»

Комплект оценочных средств предназначен для проверки результатов освоения основной профессиональной образовательной программы по дисциплине Общий курс железных дорог по специальности 27.02.03 « Автоматика и телемеханика на транспорте (на железнодорожном транспорте)».

В соответствии с ФГОС СПО контрольно-оценочные средства являются составной частью нормативно-методического обеспечения системы оценки качества освоения студентами ППССЗ СПО. Паспорт контрольно-оценочных средств имеет содержательные связи общих и профессиональных компетенций с их компонентами (знаниями, умениями, элементами практического опыта) в контексте требований к результатам подготовки по программе дисциплины Общий курс железных дорог

В паспорте определены виды и формы контроля освоения учебной дисциплины. В паспорте включены: оценка освоения теоретического курса для текущего и рубежного контроля. Контрольно-оценочные дисциплины материалы для дифференцированного зачёта, представленные в комплекте оценочных средств предназначены для контроля и оценки результатов освоения обучающими необходимых умений, знаний, компетенций и практического опыта.

Комплект контрольно-оценочных средств позволяет оценивать готовность обучающегося:

классифицировать организационную структуру управления на железнодорожном транспорте;

- классифицировать технические средства и устройства железнодорожного транспорта;

- знать организационную структуру, основные сооружения и устройства и систему взаимодействия подразделений железнодорожного транспорта.

Комплект контрольно-оценочных средств по дисциплине Общий курс железных дорог может быть использован в учебном процессе по специальности 27.02.03 « Автоматика и телемеханика на транспорте (на железнодорожном транспорте)»

tor

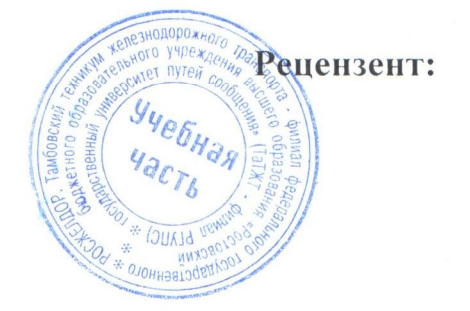

Хрисанов А.Б. преподаватель высшей категории

### Рецензия

на рабочую программу дисциплины «Общий курс железных дорог» для специальности «Автоматика и телемеханика на транспорте (железнодорожном транспорте)» составленную преподавателем высшей категории КОСТИКОВОЙ И.Н.

Рецензируемая программа составлена в соответствии с требованиями Федерального государственного образовательного стандарта среднего профессионального образования по специальности Автоматика и телемеханика на транспорте (железнодорожном транспорте).

Рабочая программа содержит паспорт и условия реализации программы, содержательную часть, а также контроль и оценку результатов освоения учебной дисциплины, что соответствует типовым требованиям к рабочей программе и требованиям ФГОС СПО.

В программе отражены:

- 1. Цели дисциплины и требования к уровню освоения содержания дисциплины.
- 2. Результаты освоения учебной дисциплины.
- 3. Формы и методы контроля и оценки результатов обучения.
- 4. Межпредметные связи, которые просматриваются в структуре курса, в содержании дисциплины и деятельности студентов.
- 5. Вопросы, связанные с профессиональной деятельностью будущего специалиста.
- 6. Различные формы контроля для установления уровня обученности по данной дисциплине.
- 7. Виды организации самостоятельной работы студентов и контроля знаний, которые соответствуют общей логике образовательного процесса.

Содержание практических занятий и самостоятельной работы студентов направлено на активизацию познавательной деятельности студентов и развитие их творческих способностей.

Необходимо отметить рациональное распределение учебного времени по темам дисциплины и видам учебных занятий. Материал систематизирован, аргументирован и раскрывает основное содержание знаний в данной области. В программе учтена специфика учебного заведения и отражена практическая направленность курса. Предусмотрен итоговый контроль знаний студентов в форме дифференцированного зачета.

Программа может быть использована для обеспечения основной образовательной программы по специальности «Автоматика и телемеханика на транспорте (железнодорожном транспорте)» по дисциплине «Общий курс железных дорог » как базовый вариант, так как соответствует требованиям по подготовке специалиста данного уровня подготовки, стандартным требованиям по содержанию и оформлению программы.

Рекомендую рабочую программу к изданию и использованию в учебном процессе.

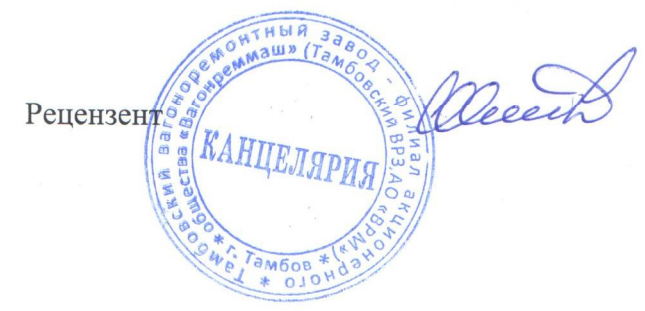

Д.В. Шлыков - директор Тамбовского вагоноремонтного завода филиала AO «ВРМ»

# **СОДЕРЖАНИЕ**

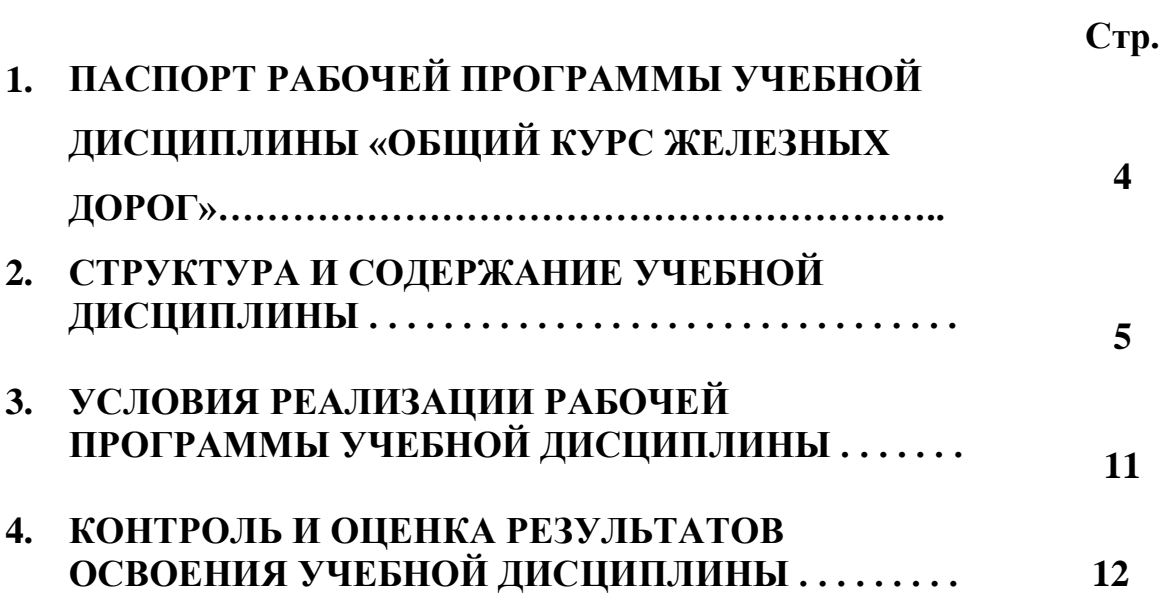

# **1. ПАСПОРТ РАБОЧЕЙ ПРОГРАММЫ УЧЕБНОЙ ДИСЦИПЛИНЫ** 1. MACHOPT PABOYEN TIPOTPAMMBI Y4EBHON JIMCUMMJIMHBI «ОБЩИЙ КУРС ЖЕЛЕЗНЫХ ДОРОГ»

## **1.1. Область применения рабочей программы**  1.1. O6.1acTh MpuMeHenna padoyel NporpamMMpl

Рабочая программа учебной дисциплины является частью рабочей программы подготовки специалистов среднего звена в соответствии с ФГОС по специальности СПО Автоматика и телемеханика на транспорте (на железнодорожном транспорте).

Рабочая программа учебной дисциплины может быть использована при профессиональной подготовке, повышении квалификации и переподготовке рабочих по профессиям:

19890 Электромонтер по обслуживанию и ремонту устройств сигнализации, централизации и блокировки;

19810 Электромонтажник по сигнализации, централизации и блокировке на железнодорожном транспорте и наземных линиях метрополитена.

# 1.2. Место учебной дисциплины в структуре программы подготовки специалистов **среднего звена**: cpeqHero 3BeHa:

профессиональный цикл, общепрофессиональная дисциплина.

# 1.3. Цели и задачи учебной дисциплины — требования к результатам освоения учебной дисциплины:

В результате освоения учебной дисциплины обучающийся должен уметь:

- классифицировать организационную структуру управления на железнодорожном транспорте; TpaHcnopte;

- классифицировать технические средства и устройства железнодорожного транспорта.

В результате освоения учебной дисциплины обучающийся должен знать:

- организационную структуру, основные сооружения и устройства и систему взаимодействия подразделений железнодорожного транспорта.

Формируемые компетенции: ОК 1 , ОК 2, ПК 2.6.ЛР7,26,28,31,35 @Mopmupyempre komneTenunn: OK | , OK 2, NK 2.6.JIP7,26,28,31,35

# 1.4. Рекомендуемое количество часов на освоение рабочей программы учебной **дисциплины**: AMCUMMJIMHBI:

максимальной учебной нагрузки обучающегося — 82 часов, в том числе:

обязательной аудиторной учебной нагрузки обучающегося — 64 часов;

самостоятельной работы обучающегося и экзамен- 18 часов.

# 2. СТРУКТУРА И СОДЕРЖАНИЕ УЧЕБНОЙ ДИСЦИПЛИНЫ

# 2.1. Объем учебной дисциплины и виды учебной работы

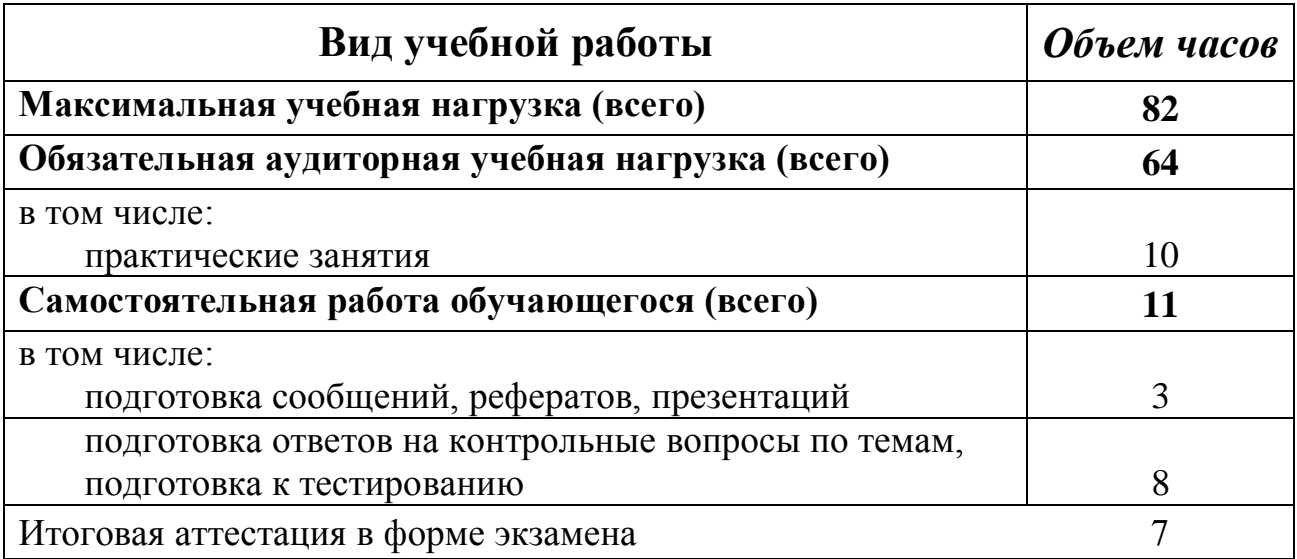

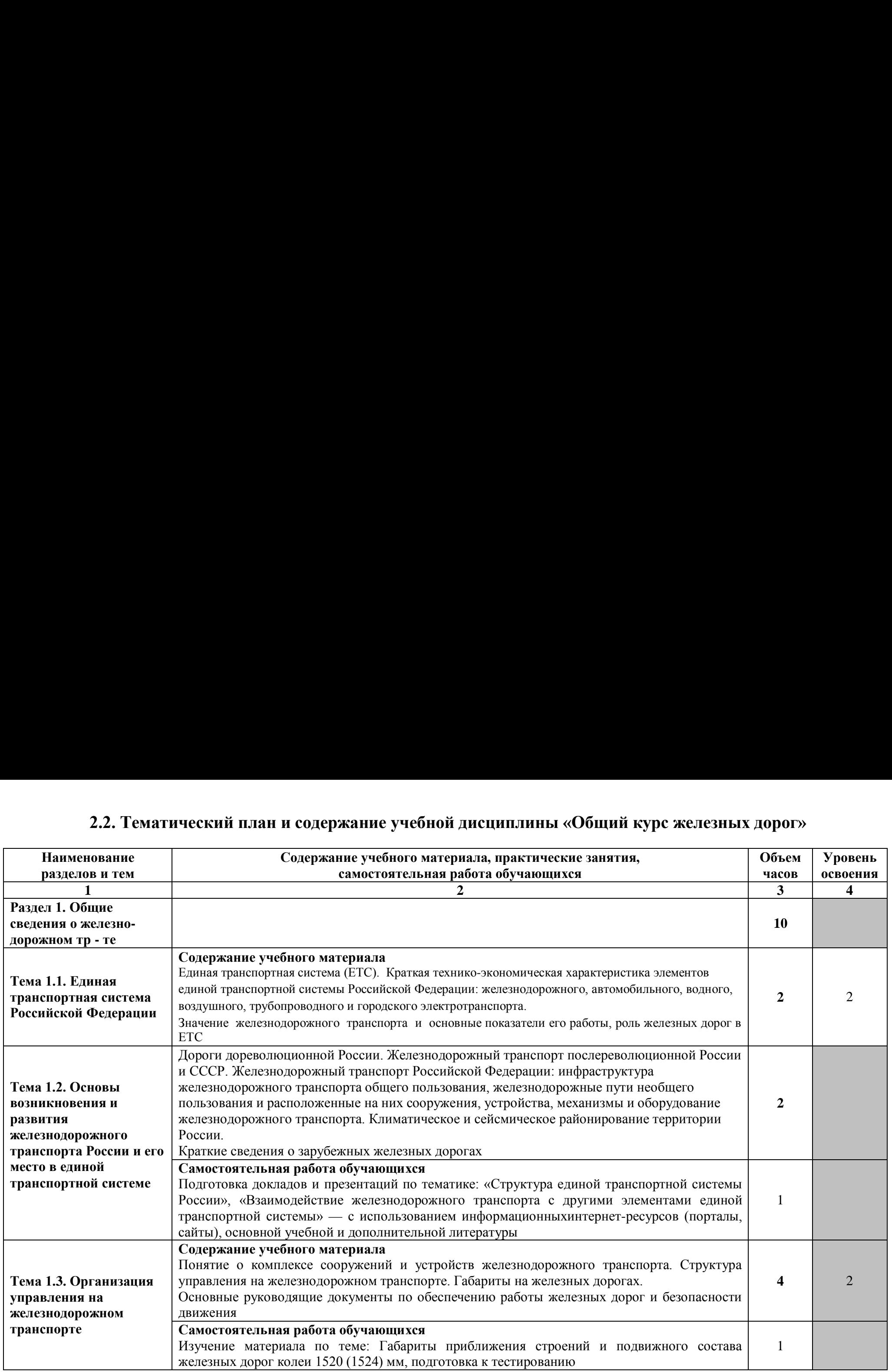

# 2.2. Тематический план и содержание учебной дисциплины «Общий курс железных дорог» 2.2. Тематический план и содержание учебно

*Продолжение* IIpodonotcenue

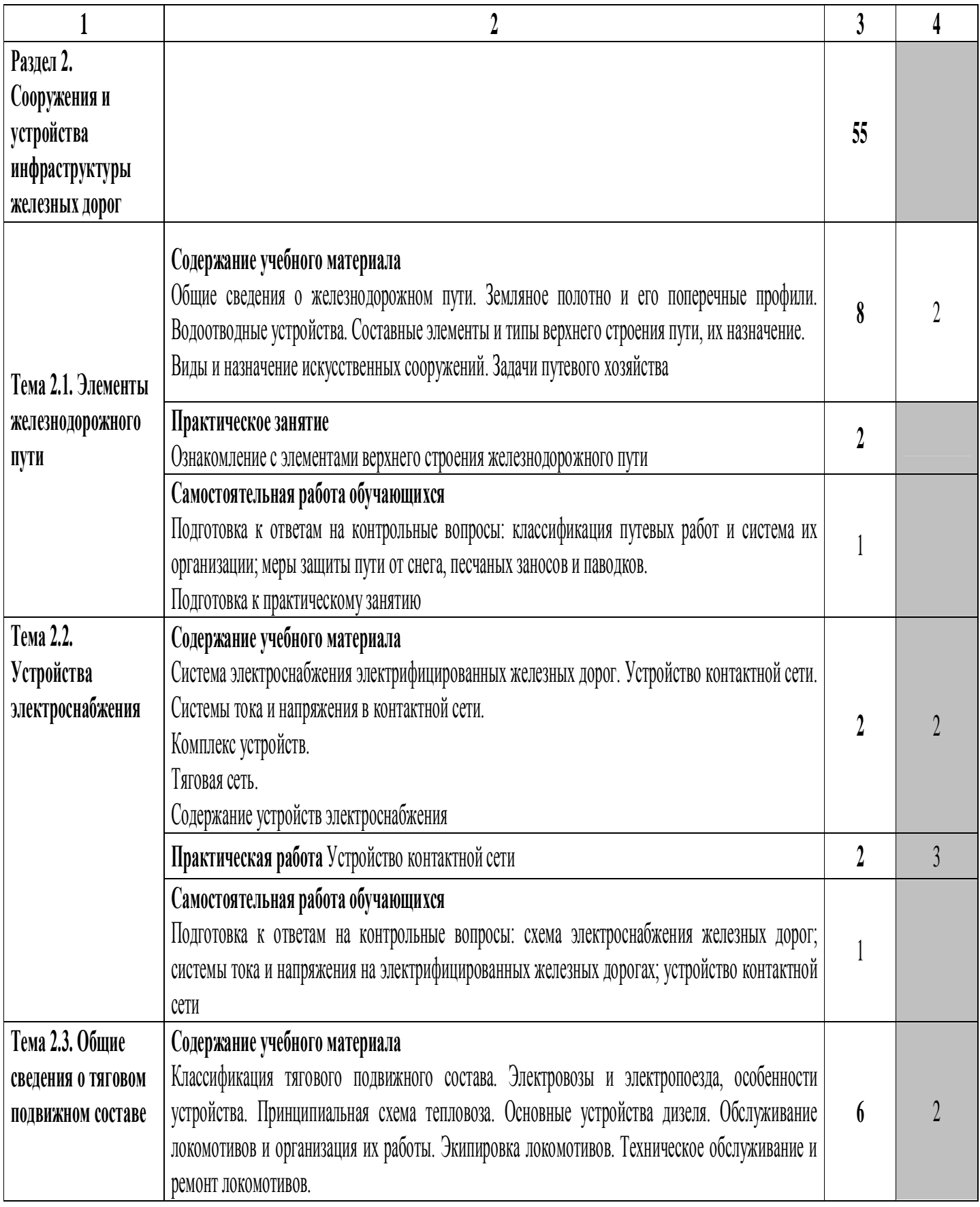

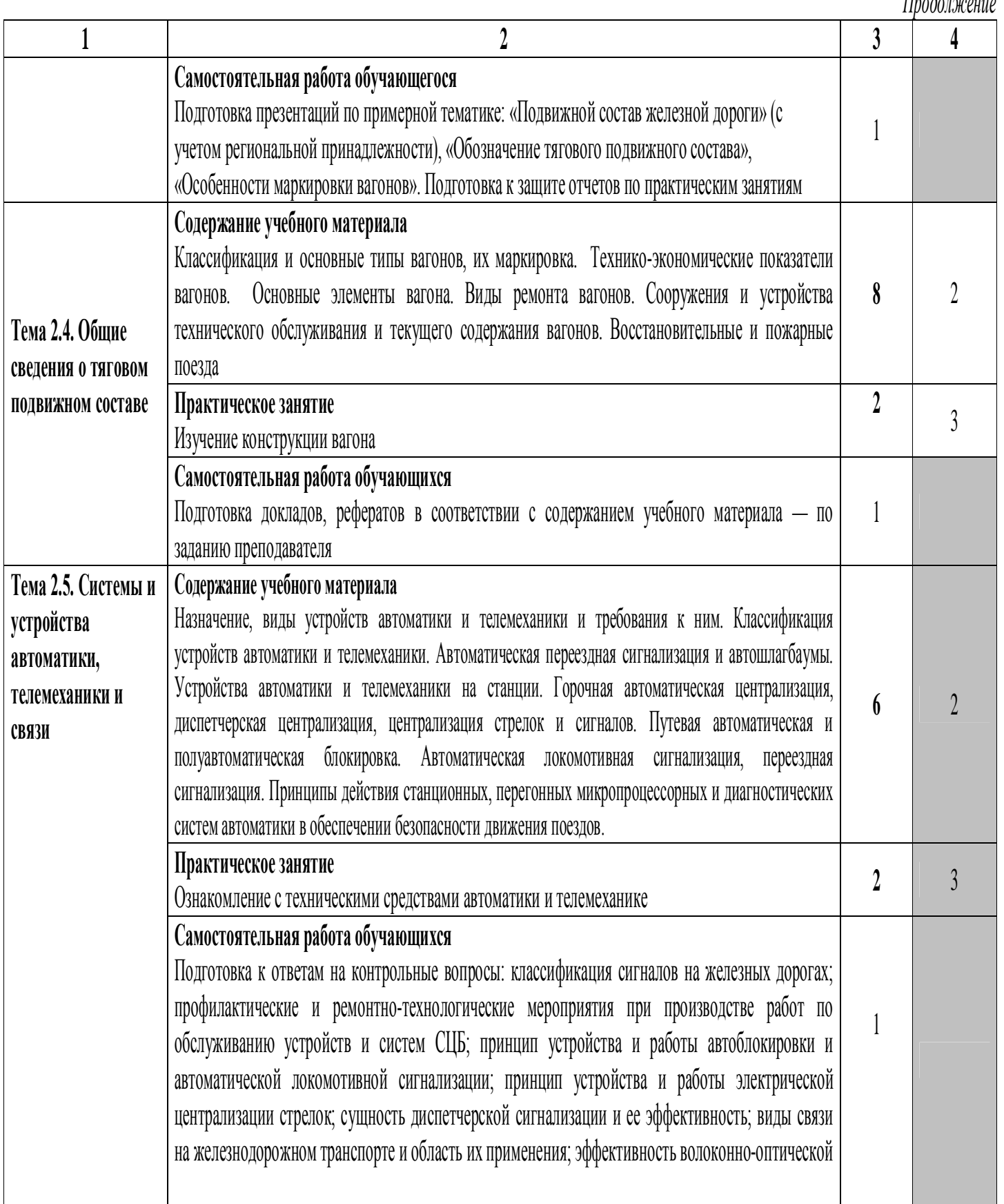

Продолжение

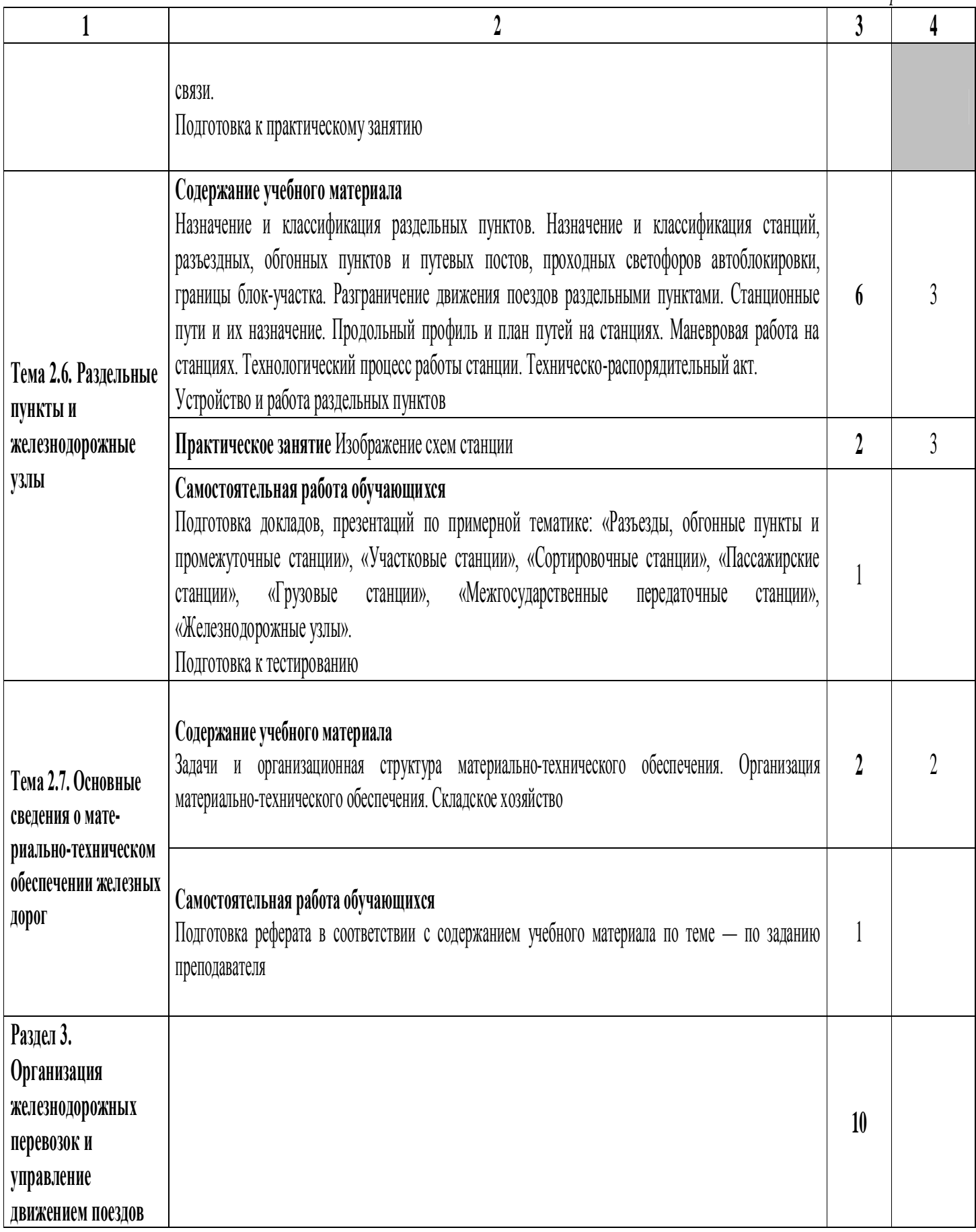

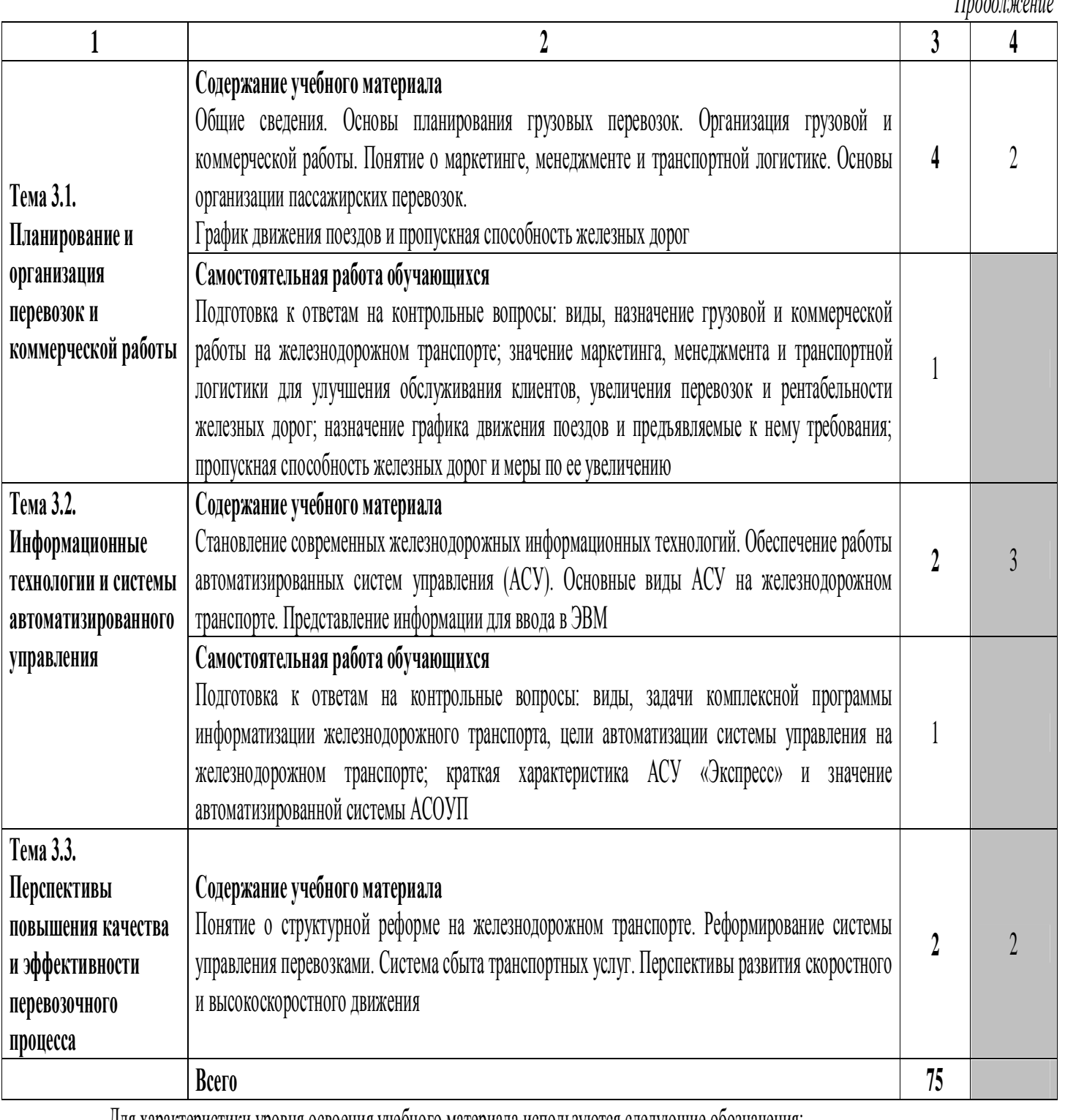

для характеристики уровня освоения учебного материала используются следующие обозначения.<br>характеристики уровня освоения учебного материала используются следующие обозначения:

2 — репродуктивный (выполнение деятельности по ооразцу, инструкции или под руководством),<br>.

3 — продуктивный (планирование и самостоятельное выполнение деятельности, решение проблемных задач).

# **3. УСЛОВИЯ РЕАЛИЗАЦИИ РАБОЧЕЙ ПРОГРАММЫ**  3. YCJIOBHA PEAJIVBATMM PABOYEH TIPOTPAMMBI ТЕЛАНИЯ ДИСЦИПЛИНЫ

# **3.1. Требования к минимальному материально-техническому**  3.1. TpeOoBanna K MHHHMAaJIbHOMy MaTepHasIbHO-TeXHH4eCKOMY

# обеспечению

Реализация рабочей программы учебной дисциплины требует наличия учебного кабинета «Общий курс железных дорог».

Оборудование учебного кабинета: OOopyaoBaHue yueOuoro KaOuHeTa:

- посадочные места по количеству обучающихся;
- рабочее место преподавателя;
- плазменный телевизор PS42C450B1 "Samsung";
- интерактивная система IQBoard с проектором InFocus ;
- интерактивная система тербата с просктором ни осаз,<br>- Плакаты по дисциплине «Общий курс железных дорог».

Технические средства обучения:

- 1. Microsoft Office 2003 OPEN LICENSE 45676365 бессрочно; . Microsoft Office 2003 OPEN LICENSE 45676365 6eccpouno; ОРЕN LICENSE 44625675 бессрочно; OPEN LICENSE 43341171бессрочно; OPEN LICENSE 433411716eccpouno; OPEN LICENSE 17052036 бессрочно
- 2. MicrosoftWindowsXP- подпискаDREAMSPARKPREMIUM 700566015 для учебных заведений без ограничения на количество до 31.12.2017г.
- 3. Dr Web Enterprise Security Suite Dr Web Enterprise Security Suite License . Dr Web Enterprise Security Suite Dr Web Enterprise Security Suite License лицензиядо 10.11.2017г.
- 4. SunRavTestOfficePro 4 лицензия от 23.06.2005 г. бессрочно
- 5. Компас 3Dv15 лицензионный сертификат AГ-12-01533 от 18.12.2012г. бессрочно OeccpouHo
- 6. Microsoft Front Page подписка Microsoft DreamSpark Premium 700566015 до Microsoft Front Page nogmucka Microsoft DreamSpark Premium 700566015 qo 31.12.2017г. 31.12.2017r.
- 7. MS Visio подписка Microsoft DreamSpark Premium 700566015 до 31.12.2017г. MS Visio nognucxa Microsoft DreamSpark Premium 700566015 go 31.12.2017r.
- 8. УМК РФ ОКМП «Путевое хозяйство» ФГБОУ «УМЦ ЖДТ» бессрочно
- 9. УМК РФ ОКМП «Конструкция колёсных пар и букс пассажирских вагонов» -ФГБОУ «УМЦ ЖДТ» -бессрочно ®P BOY «YMI] KIT» -6eccpouHo
- 10. УМК РФ ОКМП «Конструкция и ремонт грузовых вагонов» ФГБОУ «УМЦ ЖДТ» -бессрочно «YMI] 2KJIT» -6eccpouHo
- 11. УМК РФ ОКМП «Конструкция тележек грузовых вагонов» ФГБОУ «УМЦ ЖДТ» -бессрочно «YMI] 2KJIT» -6eccpouHo
- 12. УМК РФ ОКМП «Автосцепное оборудование грузовых вагонов» ФГБОУ «УМЦ ЖДТ» -бессрочно «YMI] 2KJIT» -6eccpouHo

# 3.2. Информационное обеспечение обучения

**Перечень рекомендуемых учебных изданий, интернет-ресурсов,**  Ilepeqenb peKoMeHyeMbIX yu4eOHbIX H31aHHii, WHTepHeT-pecypcos,

дополнительной лите<mark>ратуры</mark>

**Основная:** 

1. Медведева И.И.Общий курс железных дорог [Электронный ресурс]: учебное пособие для СПО /И.И. Медведева – М.: ФГБУ ДПО «УМЦ ЖДТ», 2019. – 240 с. – 2019. — 240 c. — 2019. – 24<br><u>http://umc</u><br>Дополни

http://umczdt.ru/books http://umezdt.ru/books

# <u>Дополнительная:</u>

1. Общий курс транспорта [Электронный ресурс]: учебное пособие /Т.Н. т. сощий курс гранспорта [электронный ресурс]. у теоное носоон<br>Калинина [и др.]. - М.: ФГБУ ДПО «УМЦ ЖДТ», 2018. – 216 с. – http://umczdt.ru/books http://umezdt.ru/books <mark>Дополн</mark><br>1. Общи<br>Калини<br>http://ur

2. Кащеева, Н.В. Общий курс железных дорог / Н.В. Кащеева, Е.Н. Тимухина: под ред. Н.В. Кащеева - М. : ФГБУ ДПО «УМЦ ЖДТ», 2021. – 240 c. – Режим доступа: http://umczdt.ru/books 2021.—240 c.— Perum yocryna: http://umczdt.ru/books

# Средства массовой информации:

1. Транспорт России (еженедельная газета). Форма доступа: www.transportrussia.ru www.transportrussia.ru

2. Железнодорожный транспорт (ежемесячный научно-теоретический технико-экономический журнал). Форма доступа: www.zdt-magazine.ru

3. Транспорт Российской Федерации (журнал для специалистов транспортного комплекса). Форма доступа: www.rostransport.com. TpaHCHOpTHOrO KoMiIeKca). DopMa JOcTyla: www.rostransport.com.

4. Гудок (газета) / Учредитель ОАО «РЖД». Форма доступа: www.onlinegazeta. info/gazeta\_goodok.htm www.onlinegazeta. info/gazeta\_goodok.htm

5. Сайт Министерства транспорта Российской Федерации. Форма доступа: www.mintrans.ru qocTyma: www.mintrans.ru

6. Сайт ОАО «РЖД». Форма доступа: www.rzd.ru

# **4. КОНТРОЛЬ И ОЦЕНКА РЕЗУЛЬТАТОВ ОСВОЕНИЯ УЧЕБНОЙ**  4. KOHTPOJIb U OI[EHKA PE3YJIBTATOB OCBOEHHSI YUEBHOH **ДИСЦИПЛИНЫ**  AMCUMITLIMHbI

Контроль и оценка результатов освоения учебной дисциплины осуществляются преподавателем в процессе проведения экспертного наблюдения и оценки на теоретических и практических занятиях, подготовки сообщений, рефератов, презентаций, различных видов устного опроса, тестового контроля. 1. Общий курс транспорта [Электронни Калинина [и др.]. - М.: ФГБУ ДПО «У. http://umczdt.ru/books<br>2. Кащеева, Н.В. Общий курс жел Тимухина: под ред. Н.В. Кащеева иссеми (ежени доступа: 1<br>2021. – 240 с. – Режим доступа: 1<br> 2. Кашеева, Н.В. Общий курс железных дорог / Н.В. Кашеева, Е. Гимухина: под ред. Н.В. Кашеева – М. : ФГБУ ДПО «УМЦ ЖДТ»<br>
2021. – 240 с. – Режим доступа: http://umczdt.ru/books<br>
1. гранспорт Россити (еженеслельная тазета) Средства массов<br>
ими испорт России (ежения)<br>
ими испорт России (ежения)<br>
2. Железнодорожный транспорт<br>
технико-экономический журнал). Форма дост<br>
3. Транспорт Российской Фединспортного комплекса). Форма дост<br>
4. Гудок (г

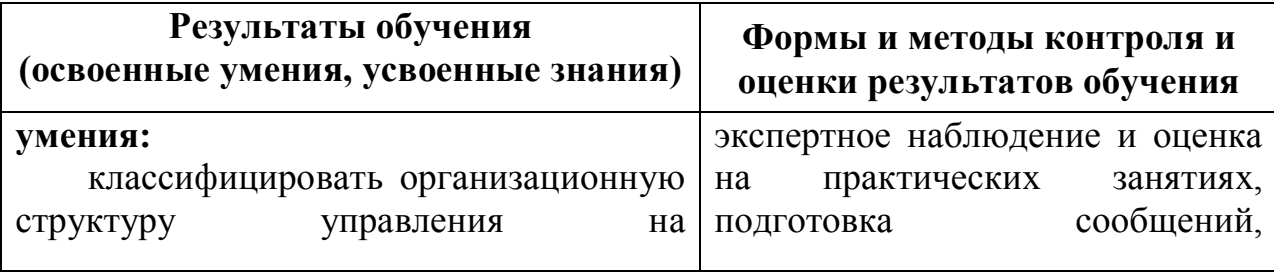

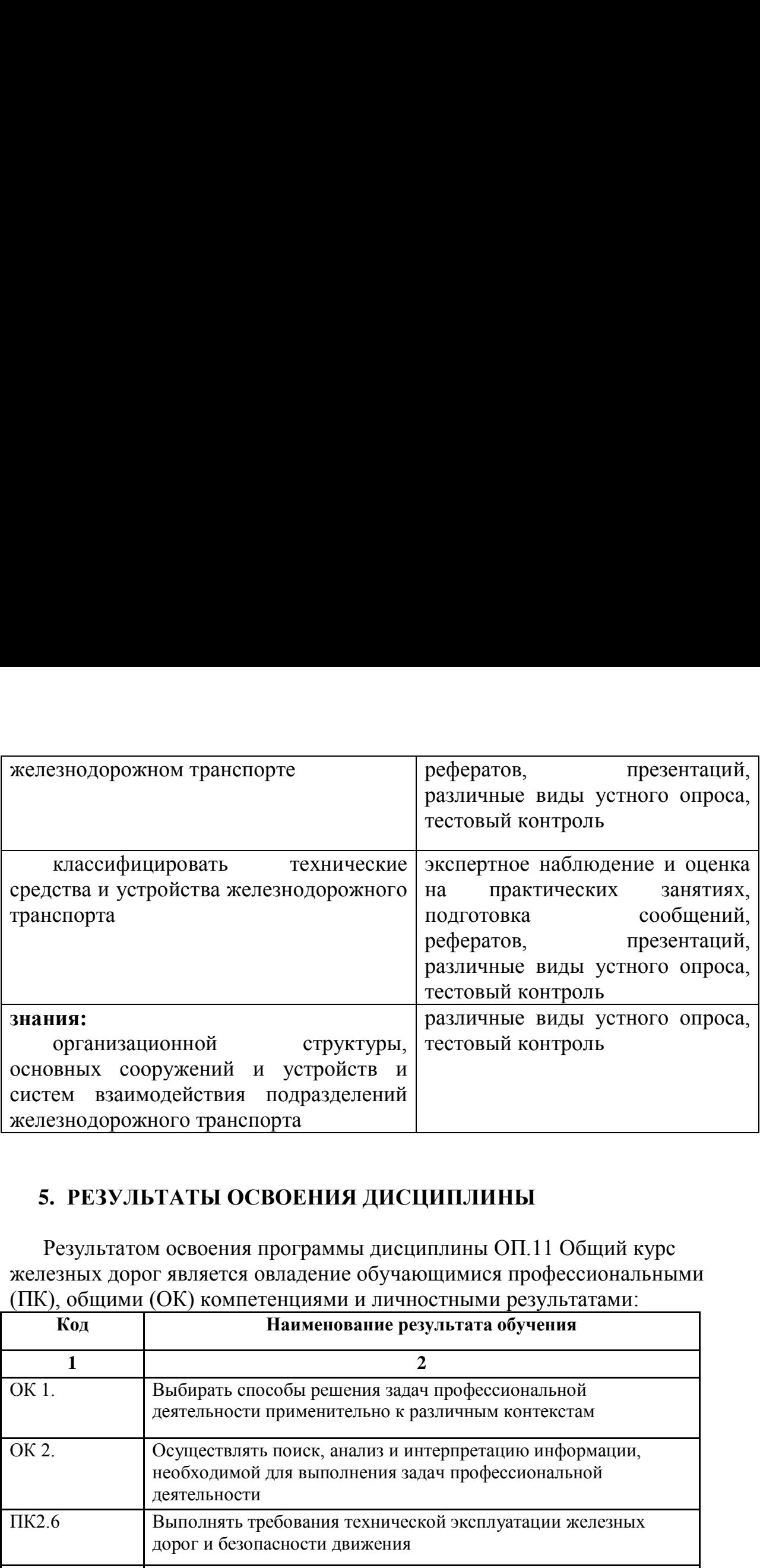

# 5. РЕЗУЛЬТАТЫ ОСВОЕНИЯ ДИСЦИПЛИНЫ

Результатом освоения программы дисциплины ОП.11 Общий курс железных дорог является овладение обучающимися профессиональными (ПК), общими (ОК) компетенциями и личностными результатами:

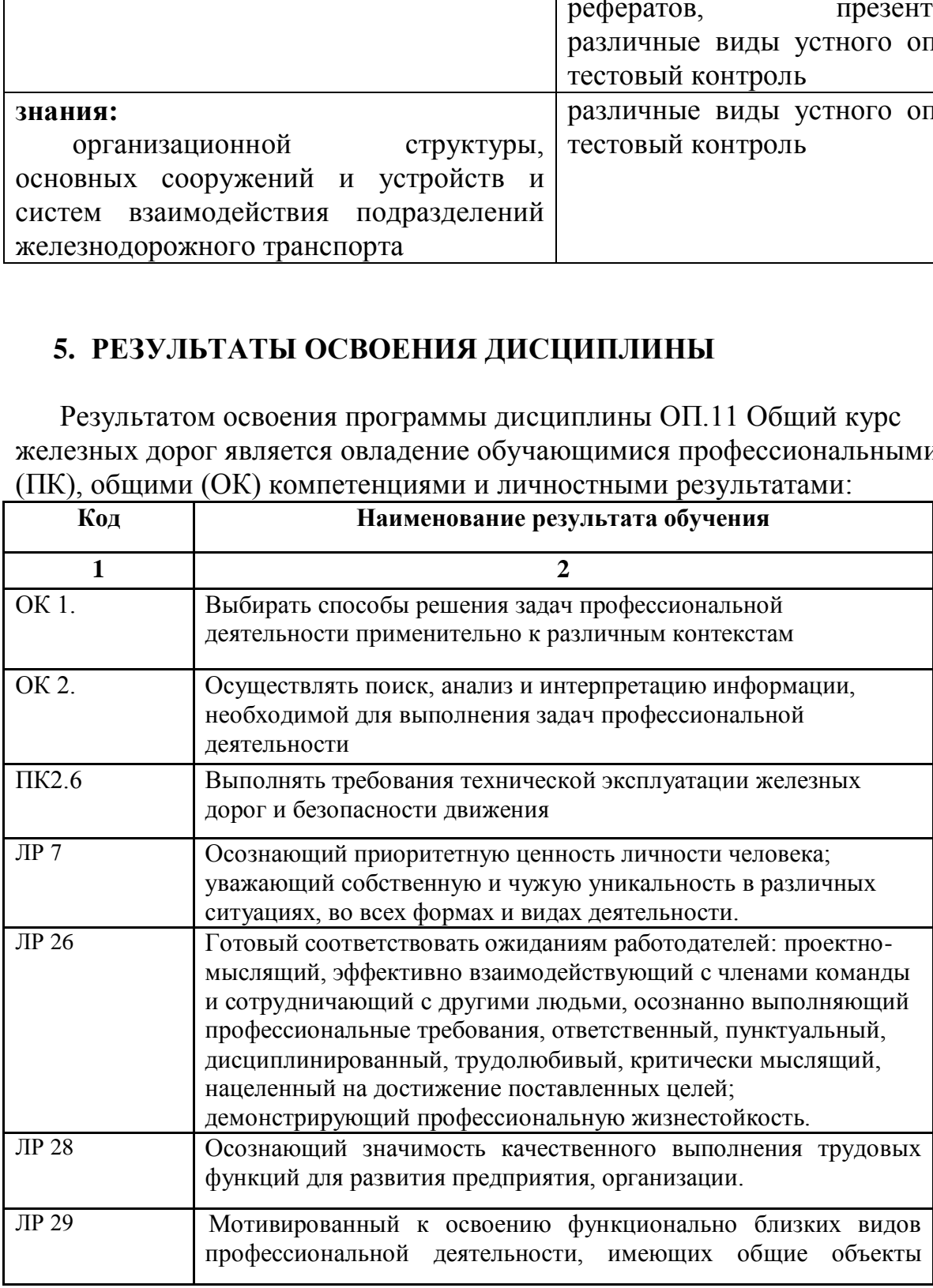

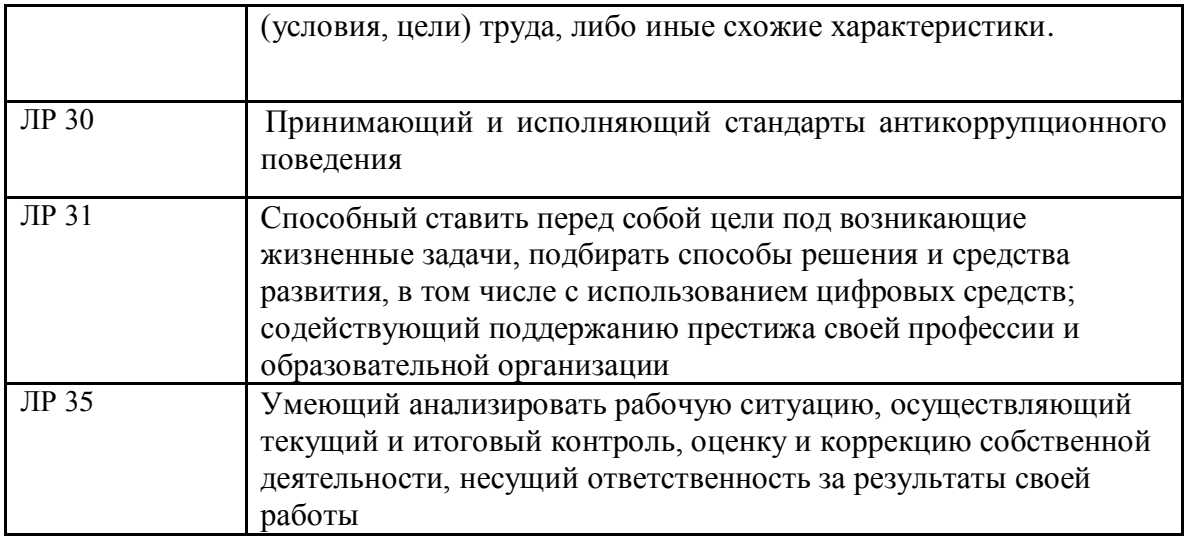